# Computational Semantics, Type Theory, and Functional Programming

## APPENDIX — The Functional Approach To Parsing

Jan van Eijck

CWI and ILLC, Amsterdam, Uil-OTS, Utrecht

LOLA7 Tutorial, Pecs

August 2002

### **Summary**

- Categories
- Features, Feature Agreement, Feature Percolation
- Lexical Items
- Parse Rules for Categories
- Putting it all together

### A Module for Syntactic Categories

No index information on NPs, except for pronouns. Otherwise, virtually the same as a datatype declaration for a fragment of dynamic Montague grammar. The module Cat imports the standard List module. Lists will be employed to implement a simple feature agreement mechanism.

module Cat where import List Define features, feature lists, indices, and numerals.

data Feature = Masc | Fem | Neutr | Sg | Pl | Fst | Snd | Thrd | Nom | Acc deriving (Eq,Ord)

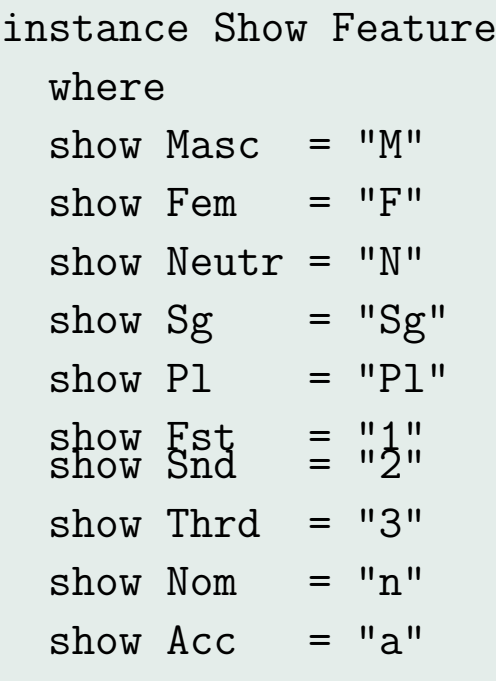

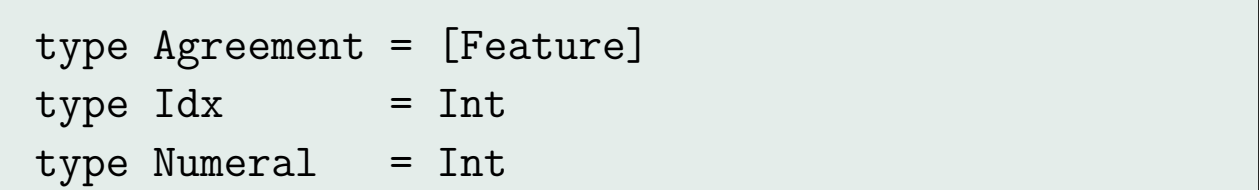

Selecting the gender, number, person and case part of a feature list:

gen, nr, ps, cs :: Agreement -> Agreement  
\ngen = filter (
$$
\x \rightarrow x ==
$$
 Mac  
\n|| x == Fem || x == Neutr)  
\nnr = filter ( $\x \rightarrow x ==$  Sg || x == P1)  
\nps = filter ( $\x \rightarrow x ==$  Fst  
\n|| x == Snd || x == Thrd)  
\ncs = filter ( $\x \rightarrow x ==$  Nom || x == Acc)

Declare a class Cat for categories that carry number and gender information, with a function fs that gives the feature list of a category, functions gender, number, sperson and scase for the syntactic gender, number, person and case features of the category, a function combine that computes the features of a combined category (with feature clashes reported by []), and a function agree indicating whether there is a feature clash or not when two categories are combined.

```
class (Eq a, Show a) \Rightarrow Cat a where
   fs :: a -> Agreement
   gender, number, sperson, scase :: a -> Agreement
   gender cat = gen (fs cat)
   number cat = nr (fs cat)
   sperson cat = ps (fs cat)
   scase cat = cs (fs cat)
```

```
combine :: Cat b \Rightarrow a \Rightarrow b \Rightarrow [Agreement]
combine cat1 cat2 =[ feats | length (gen feats) \leq 1,
             length (nr feats) \leq 1,
             length (ps feats) \leq 1,
             length (cs feats) \leq 1 ]
  where
  feats = (nub . sort) (fs cat1 ++ fs cat2)agree :: Cat b \Rightarrow a \Rightarrow b \Rightarrow Bool
agree cat1 cat2 = not (null (combine cat1 cat2))
```
Sentences are in class Cat. Set the agreement lists of 'if then' sentences and texts consisting of several sentences to [].

```
data S = S NP VP | If S S | Txt S Sderiving (Eq,Show)
instance Cat S
  where
  fs (S \nrightarrow vp) = fs \nrightarrow vpfs = [
```
Pronouns and complex NPs carry explicit feature information. The feature information of proper names depends on the name.

```
data NP = Ann | Mary | Bill | Johnny
        | PERS Agreement
         | PRO Agreement Idx
         | NP1 Agreement DET CN
          | NP2 Agreement DET RCN
     deriving (Eq,Show)
```
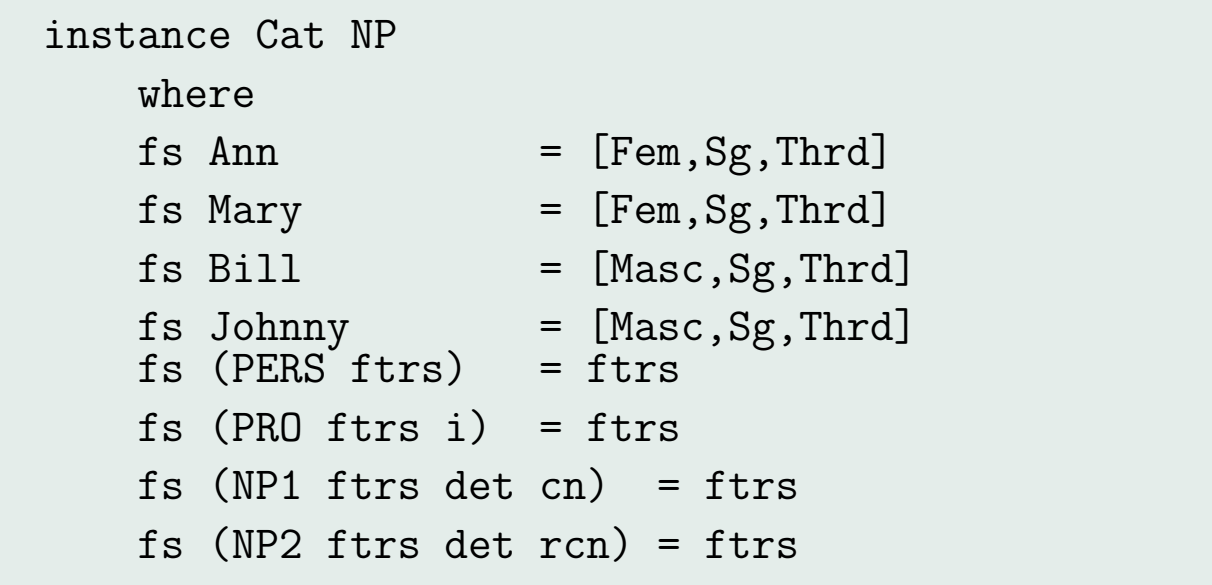

The entries ALL, SOME, NO, THE are for both singular and plural determiners, so they carry no number feature information. The entries LESS and MOST are for plural determiners. The number feature of MORE and EXACT depends on the numeral.

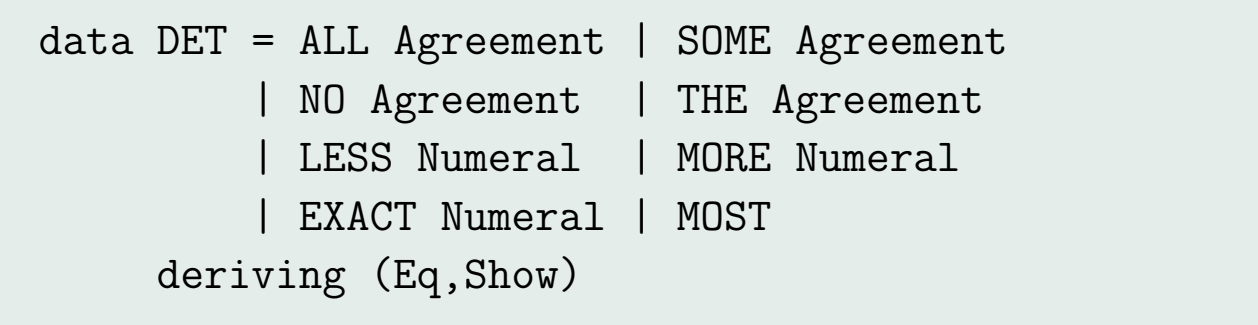

We only set the number feature.

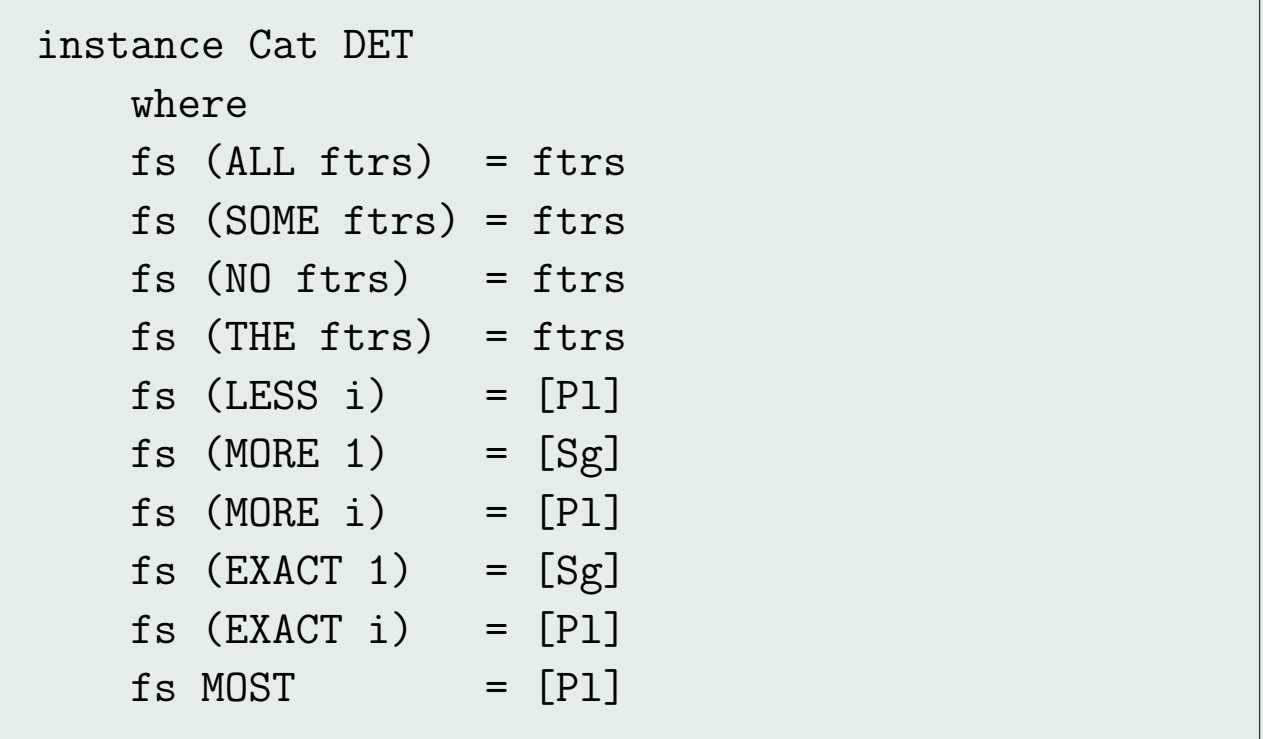

We make a syntactic distinction between singular and plural versions of CNs and RCNs, although their semantic treatment will be the same.

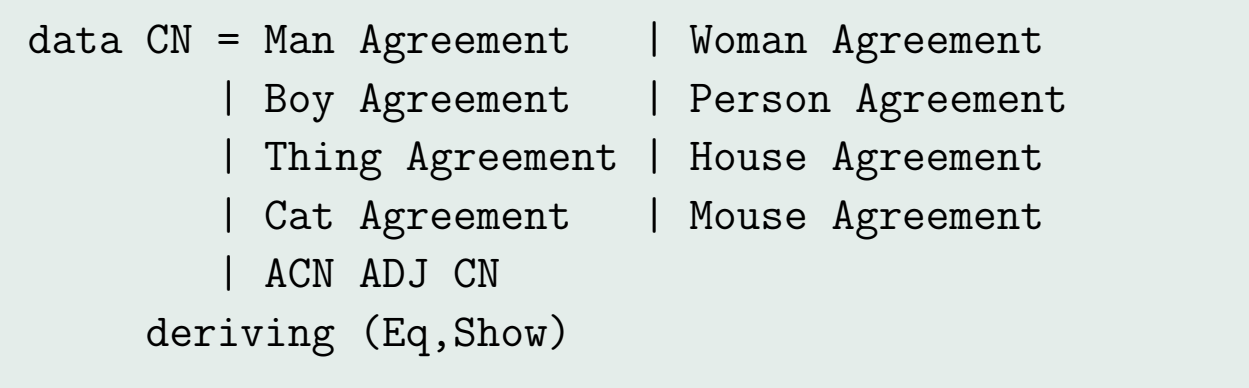

```
instance Cat CN
 where
 fs (Man ftrs) = ftrs
  fs (Woman ftrs) = ftrs
 fs (Boy ftrs) = ftrs
  fs (Person ftrs) = ftrs
  fs (Thing ftrs) = ftrs
  fs (House ftrs) = ftrs
 fs (Cat ftrs) = ftrs
  fs (Mouse ftrs) = ftrs
 fs (ACN \text{ adj } cn) = fs \text{ cn}
```

```
data ADJ = Old | Young | Other
    deriving (Eq,Show)
instance Cat ADJ
  where
  fs 0ld = []fs Young = []
```

```
data RCN = CN1 CN VP | CN2 CN NP TV
     deriving (Eq,Show)
instance Cat RCN
  where
  fs (CN1 cn vp) = fs cn
  fs (CN2 \text{ cn } np \text{ tv}) = fs \text{ cn}
```
We make a syntactic distinction between singular and plural versions of VPs and TVs, although their semantic treatment will be the same.

```
data VP = Laugh Agreement | Cry Agreement
        | Curse Agreement
        | Smile Agreement
        | VP1 TV NP | VP2 Agreement TV REFL
     deriving (Eq,Show)
```

```
instance Cat VP
 where
 fs (Laugh ftrs) = ftrs
 fs (Cry ftrs) = ftrs
 fs (Curse ftrs) = ftrsfs (Smile ftrs) = ftrs
 fs (VP1 tv np) = fs tv
 fs (VP2 ftrs tv refl) = ftrs
```

```
data REFL = Self Agreement deriving (Eq,Show)
```
instance Cat REFL where fs (Self ftrs) = ftrs Transitive verbs carry a number feature, so they are in the class Cat.

```
data TV = Love Agreement | Respect Agreement
        | Hate Agreement | Own Agreement
    deriving (Eq,Show)
instance Cat TV
 where
 fs (Love ftrs) = ftrs
 fs (Respect ftrs) = ftrs
 fs (Hate ftrs) = ftrsfs (Own ftrs) = ftrs
```
### A Simple CF Parser

module Parser

where

import Cat

type Words = [String]

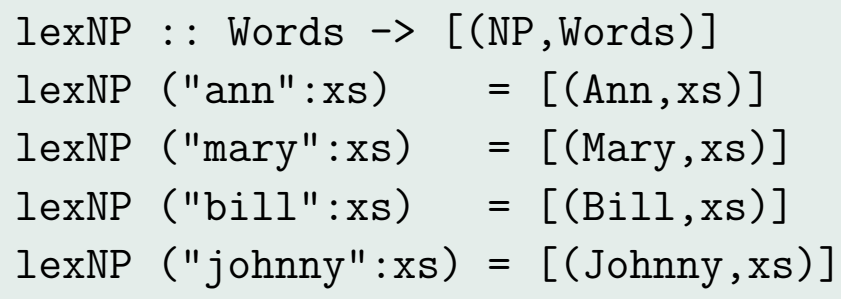

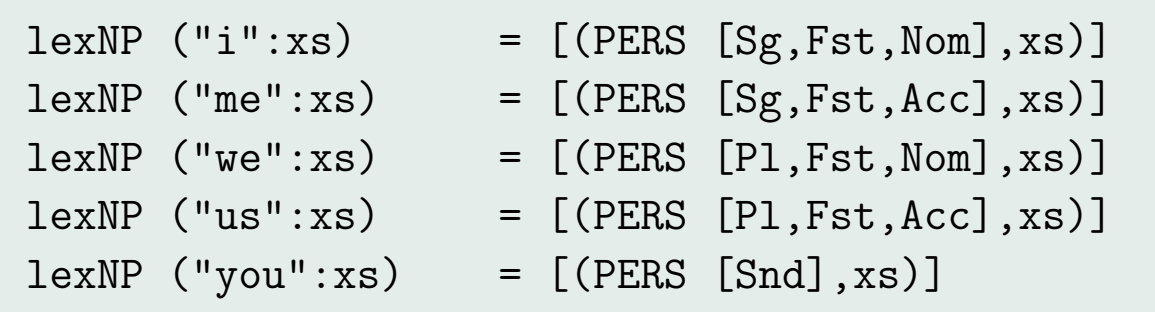

```
lexNP ("he":x:xs)
     [((PRO [Masc, Sg, Thrd, Nom] (read x)), xs)]
lexNP ("him" : x : xs) =
     [((PRO [Masc,Sg,Thrd,Acc] (read x)),xs)]
lexNP ("she":x:xs) =
     [((PRO [Fem,Sg,Thrd,Nom] (read x)),xs)]
lexNP ("her":x:xs) =
     [((PRO [Fem,Sg,Thrd,Acc] (read x)),xs)]
lexNP ("it" : x : xs) =
     [((PRO [Neutr, Sg, Thrd] (read x)), xs)]
lexNP ("they":x:xs) =
     [((PRO [P1, Thrd, Nom] (read x)), xs)]
lexNP ("them":x:xs) =
     [((PRO [PI,Thrd, Acc] (read x)), xs)]lexNP = [
```

```
parseNP :: Words -> [(NP,Words)]
parseNP = \xss -\n[ (NP1 agr det cn,zs) |
         (det,ys) <- parseDET xs,
         (cn, zs) \leq -parseCN ys,
          agr \leftarrow combine det cn ]
    ++
    [ (NP2 agr det rcn,zs) |
         (det,ys) <- parseDET xs,
         (rcn, zs) <- parseRCN ys,
          agr <- combine det rcn ]
    ++[ (np,ys) | (np,ys) <- lexNP xs ]
```
#### **Determiners**

Note that we need a distinction in the lexicon between singular and plural some, no and the, because of the semantic distinction.

```
lexDET :: Words \rightarrow [(DET, Words)]
lexDET ("every":xs) = [(ALL [Sg], xs)]lexDET ("all":xs) = [(ALL [P1], xs)]lexDET ("some":xs) =
      [(SOME [Sg], xs),(SOME [P1], xs)]
lexDET ("no":xs)[(NO [Sg], xs), (NO [P1], xs)]lexDET ('the":xs)[(THE [Sg], xs),(THE [P1], xs)]
lexDET ("less":"than":x:xs) = [((LESS (read x)), xs)]lexDET ("more":"than":x:xs) = [((MORE (read x)), xs)]lexDET ("exactly":x:xs) = [(EXACT (read x)), xs)]
lexDET ("most":xs) = [(MOST, xs)]lexDET = []
```

```
parseDET ::_Wor<u>ds</u> -> [(DET,Words)]
parseDET = lexDET
```
#### ADJs

```
lexADJ :: Words -> [(ADJ,Words)]
lexADJ ('old":xs) = [(Old, xs)]lexADJ ("young":xs) = [(Young, xs)]lexADJ ("other":xs) = [(Other, xs)]lexADJ = []
```

```
parseADJ :: Words -> [(ADJ,Words)]
parseADJ = lexADJ
```
#### **CN<sub>s</sub>**

Singular and plural CNs get distinguished by means of an appropriate number feature.

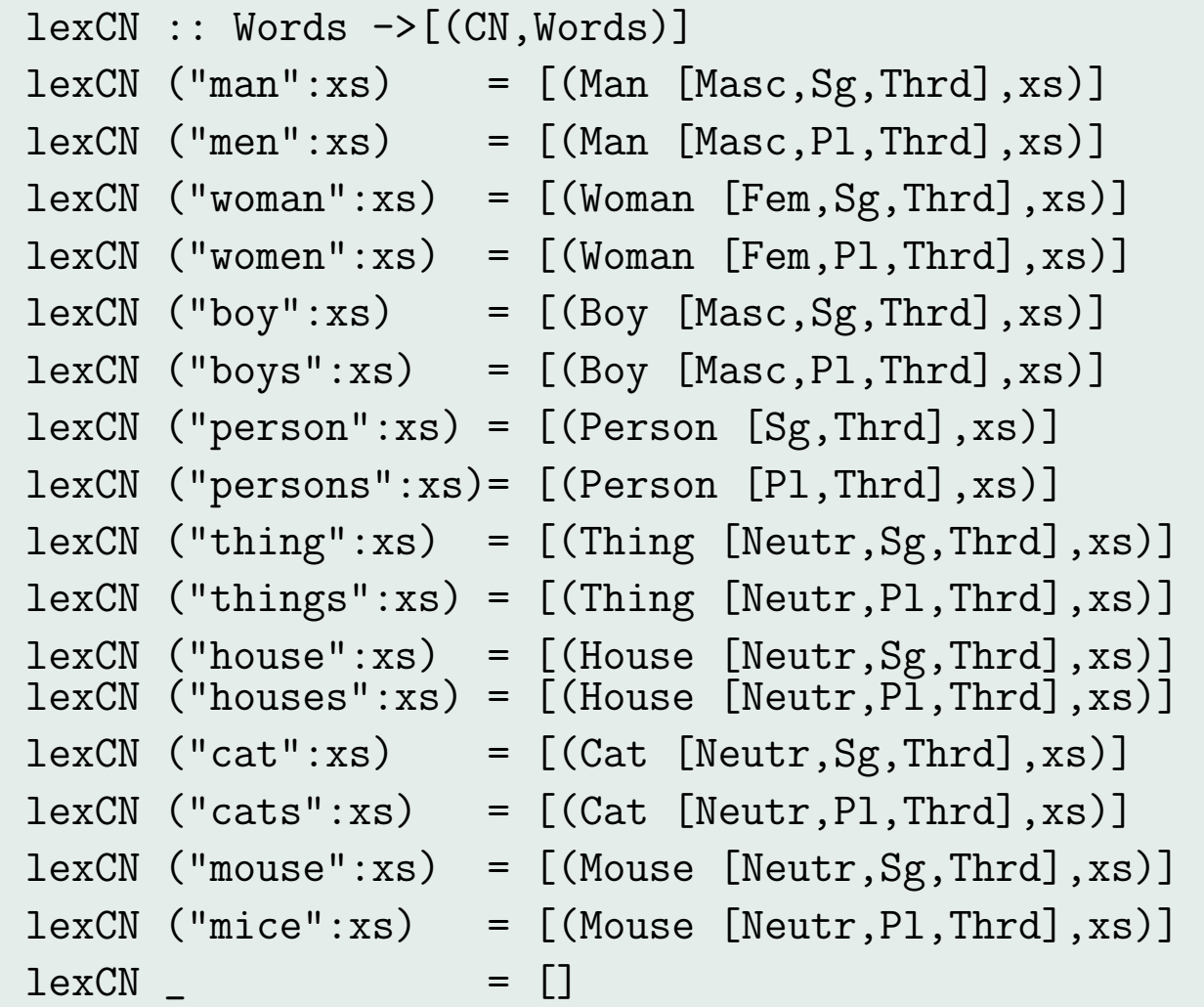

```
parseCN :: Words -> [(CN,Words)]
parseCN = \xss ->[ (cn, ys) | (cn, ys) \leftarrow lexCN xs ]++
    [ (ACN adj cn, zs) | (adj,ys) <- parseADJ xs,
                           (cn, zs) <- parseCN ys ]
```
### **RCNs**

```
parseTHAT :: Words -> [Words]
parseTHAT ("that":xs) = [xs]
parseTHAT = []
```

```
parseRCN :: Words -> [(RCN,Words)]
parseRCN = \x\[ (CN1 cn vp, us) \vert(cn,ys) <- parseCN xs,
       zs <- parseTHAT ys,
       (vp,us) <- parseVP zs,
       agree cn vp [1]
    ++[ (CN2 cn np tv, vs) |
      (cn,ys) \leftarrow parseCN xs,
      zs <- parseTHAT ys,
      (np,us) <- parseNP zs,
      (tv,vs) <- parseTV us,
      agree np tv,
      notElem Acc (fs np) ]
```
### REFLs

```
parseREFL :: Words -> [(REFL,Words)]
parseREFL ("myself":xs) = [(Self [Sg,Fst], xs)]
parseREFL ("ourselves":xs) = [(Self [Pl,Fst], xs)]
parseREFL ("yourself":xs) = [(Self [Sg,Snd], xs)]parseREFL ("yourselves":xs) = [(Self [Pl,Snd], xs)]
parseREFL ("himself":xs) =
                       [(Self [Masc,Sg,Thrd], xs)]
parseREFL ("herself":xs) =
                       [(Self [Fem,Sg,Thrd], xs)]
parseREFL ("itself":xs) =
                       [(Self [Neutr,Sg,Thrd], xs)]
parseREFL ("themselves":xs) = [(Self [Pl, Thrd], xs)]parseREFL = \qquad
```

```
lexVP :: Words \rightarrow [(VP, Words)]lexVP ("laughs":xs) = [(\text{Laugh} [Sg, Thrd], xs)]lexVP ("laugh":xs) = [(Laugh [Sg, Fst], xs)](Laugh [Sg,Snd],xs),(Laugh [Pl],xs)]
lexVP ("cries":xs) = [ (Cry [Sg, Thrd], xs)]
lexVP ("cry":xs) = [(Cry [Sg, Fst], xs),(Cry [Sg,Snd],xs),(Cry [Pl],xs)]
```

```
lexVP ("curses":xs) = [Carse [Sg, Thrd], xs]lexVP ("curse":xs) = [Carse [Sg, Fst], xs),
        (Curse [Sg,Snd],xs),(Curse [Pl],xs)]
lexVP ("smiles":xs) = [(Smile [Sg, Thrd], xs)]
lexVP ("smile":xs) = [(Smile [Sg, Fst], xs)](Smile [Sg,Snd],xs),(Smile [Pl],xs)]
lexVP = \qquad
```

```
parseVP :: Words -> [(VP,Words)]
parseVP = \xs \rightarrow[ (VP1 tv np, zs) |
        (tv,ys) <- parseTV xs,
        (np,zs) <- parseNP ys,
         notElem Nom (fs np) ]
    ++
    [ (VP2 agr tv refl,zs) |
        (tv,ys) <- parseTV xs,
        (refl,zs) <- parseREFL ys,
         agr <- combine tv refl ]
    ++[ (vp,ys) (vp,ys) \leftarrow lexVP xs ]
```

```
lexTV :: Words ->[(TV,Words)]
lexTV ("loves":xs) = [(Love [Sg, Thrd], xs)]lexTV ("love":xs) = [(Love [Sg, Fst], xs)](Love [Sg,Snd],xs), (Love [Pl],xs)]
lexTV ("respects":xs) = [(Respect [Sg, Thrd], xs)]lexTV ("respect":xs) = [(Respect [Sg, Fst], xs)](Respect [Sg,Snd],xs),(Respect [Pl],xs)]
lexTV ("hates":xs) = [(Rate [Sg,Thrd],xs)]lexTV ("hate":xs) = [(Hate [Sg, Fst],xs),
    (Hate [Sg,Snd],xs), (Hate [Pl],xs)]
lexTV ("owns":xs) = [()wn [Sg, Thrd], xs]lexTV ("own":xs) = [(Own [Sg,Fst],xs)],(Qwn [Sg,Snd],xs), (Qwn [P1],xs)]
lexTV = \lceil
```

```
parseTV :: Words -> [(TV,Words)]
parseTV = \xss -\n[ (tv,ys)| (tv,ys) <- lexTV xs ]
```
#### IF, THEN,  $\langle \cdot, \cdot \rangle$

```
parseIF :: Words -> [Words]
parseIF ("if":xs) = [xs]parseIF = []parseTHEN :: Words -> [Words]
parseTHEN ("then":xs) = [xs]
parseTHEN = [parseC :: Words -> [Words]
```

```
parseC (".":xs) = [xs]parseC (";":xs) = [xs]parseC = [
```

```
parseS :: Words \rightarrow [(S, Words)]parseS = \x5 \rightarrow[ (S np vp,zs) | (np,ys) <- parseNP xs,
                       (vp,zs) <- parseVP ys,
                        agree np vp,
                        notElem Acc (fs np) ]
    ++
    [ (If s1 s2, vs) | ys \leq parseIF xs,
                        (s1,zs) <- parseS ys,
                         us <- parseTHEN zs,
                        (s2, vs) \leftarrow parseS us
```
#### **Text**

Since the rule  $T ::= S \mid T.S$  is left-recursive, we need an extra function for splitting the input word list: split gives all the ways to split a list of at least two elements in two non-empty parts.

```
split :: [a] \rightarrow [([a],[a])]
split [x,y] = [([x], [y])]]
split (x:y:zs) =([x], (y:zs)): (map ( \setminus (us, vs) \rightarrow ((x:us), vs))(split (y:zs)))
```

```
parseTxt :: Words -> [(S,Words)]
parseTxt = \xrightarrowsparseS xs
    +[ (Txt t s, vs) | (ys, zs) \le split xs,
                      us <- parseC zs,
                     (t,[]) <- parseTxt ys,
                     (s,vs) <- parseS us ]
```
#### The 'scan' function

The next function scans an input string and puts whitespace in front of punctuation marks and numerals. This can be used to convert a string like "He1 loves her2." to "He 1 loves her 2 ."

```
scan :: String -> String
scan \lceil = \lceilscan (x:xs) | x == '.' || x == '; =
             ' ':x:scan xs
           | isDigit x =
             ' ':x: (digits ++ scan rest)
           | otherwise =x:scan xs
               where (digits, rest) = span isDigit x
```
#### Parse

The main parse function uses the predefined function words to split the input into separate words. Punctuation marks and pronoun indices should come out as separate words; we use scan for that. Also, for robustness, we convert everything to lowercase.

```
parse :: String -> [S]
parse string = [s | (s, [". . . ] ) <- parseTxt
                      (words
                         (map toLower (scan string)))
```
Now try it out:

Parser> parse "Every man loves some woman." [S (NP1 [M,Sg,3] (ALL [Sg]) (Man [M,Sg,3])) (VP1 (Love [Sg,3]) (NP1 [F,Sg,3] (SOME [Sg]) (Woman [F,Sg,3])))]

Parser> parse "All men love some woman." [S (NP1 [M,Pl,3] (ALL [Pl]) (Man [M,Pl,3])) (VP1 (Love [Pl]) (NP1 [F,Sg,3]  $(SOME [Sg]) (Woman [F,Sg,3]))$ 

Parser> parse "All men love some women." [S (NP1 [M,Pl,3] (ALL [Pl]) (Man [M,Pl,3])) (VP1 (Love [Pl]) (NP1 [F,Pl,3] (SOME [Pl]) (Woman [F,Pl,3])))]

Parser> parse "Bill loves more than 1 woman." [S Bill (VP1 (Love [Sg,3])  $(NP1 [F, Sg, 3] (MORE 1) (Woman [F, Sg, 3]))$ 

Parser> parse "Bill loves more than 1 women."  $\lceil$ 

Parser> parse "Bill loves more than 1 woman. HeO respects the [Txt (S Bill (VP1 (Love [Sg,3])  $(NP1 [F, Sg, 3] (MORE 1) (Woman [F, Sg, 3]))$ (S (PRO [M,Sg,3,n] 0) (VP1 (Respect [Sg,3]) (PRO [Pl,3,a] 1)))]

Examples with personal pronouns:

 $pp1 = "I love you."$ pp2 = "We respect ourselves." pp3 = "We respect every woman that respects herself." pp4 = "You respect yourself." pp5 = "You respect yourselves."

Examples with singular NPs:

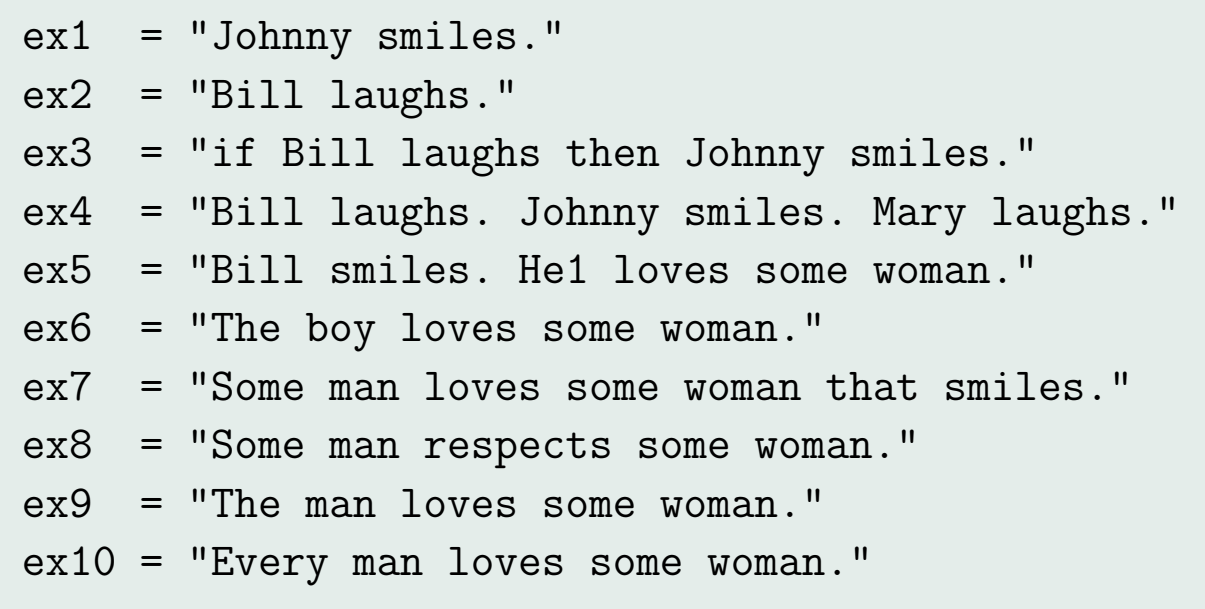

```
ex11 = "Every man loves Johnny."
ex12 = "Some woman loves Johnny."
ex13 = "Johnny loves some woman."
ex14 = "Johnny respects some man that loves Mary."
ex15 = "No woman loves Bill."
ex16 = "No woman that hates Johnny loves Bill."
ex17 = "Some woman that respects Johnny loves Bill."
ex18 = "The boy loves Johnny."
ex19 = "He2 loves her1."ex20 = "He2 respects her1."
```
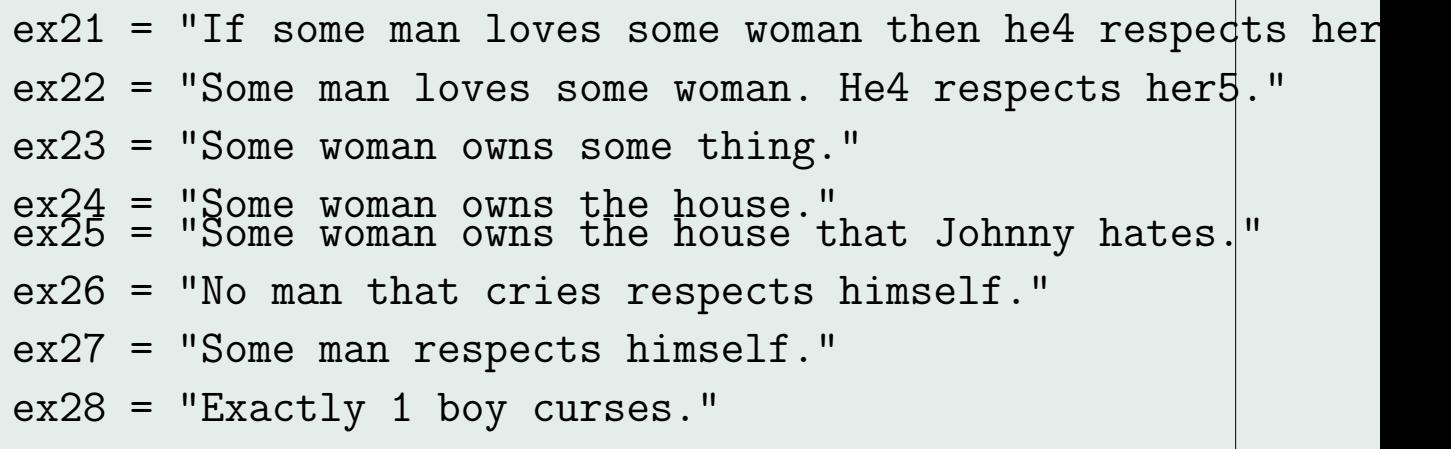

# Examples with plurals:

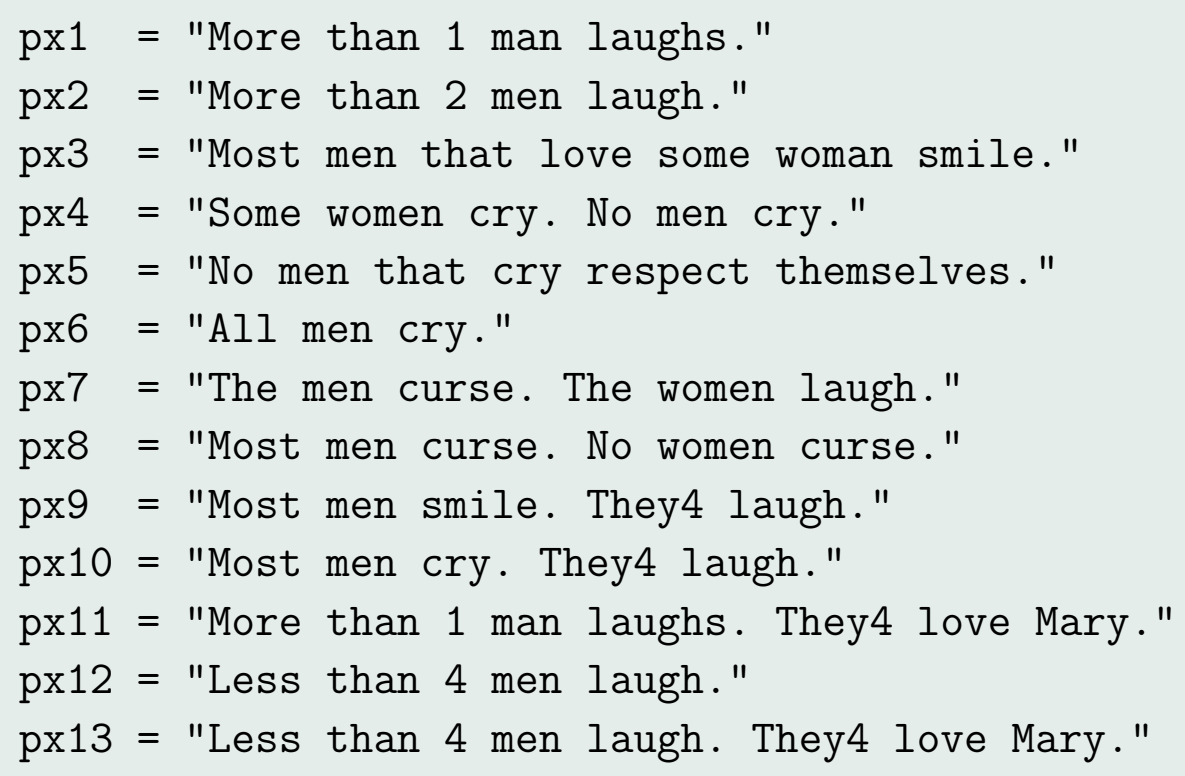